# **infinity remote**

**ESL & ESX için Koblosuz** 4 Buton **KUMANDA** ◯ infinity series

## **Özellikler**

Operasyon Kablosuz Menzil Frekans modülasyonu Tip Protokolü Gösterge Pil Türü Pil ömrü Çalışma sıcaklığı Ortam Nemi Boyutlar Pil ağırlık Fonksionlar

4 Programlanabilir Tuş 500m'ye Kadar menzil 868MHz **GFSK** infinity 2Yönlü şifreli Titreşim ve LED Geribildirim 1 x CR2032 Lithium 5 Yıl  $-20^{\circ}$ C & $+60^{\circ}$ C arası 85% maximum 63mm x 38mm x 11mm 25g Programlanabilir Kurma, Devre Dışı Bırakma, Panik, Çıkış Kontrolü ve Düşük Pil Raporlaması

#### **Genel Bakış**

**İşlev**

4 Fonksiyona Kadar Programlama *(Tu*<sup>ş</sup> *renkleri sadece gösterge niteli*ğ*indedir)*

**powered by EliteControl** 

elektromaks

Otomatik olarak eşleşir tanıtma prosedürü sırasında 'infinity link'

#### **2 Yönlü Geribildirim**

Uzaktan kumanda titreyecek ve kontrol panelinin başarılı bir şekilde çalıştığını belirtmek için yeşil bir LED gösterecek

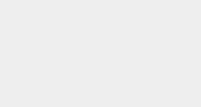

#### **Pil Değiştirme**

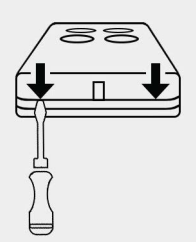

**Kapağı Kaldır**

Gösterilen 2 konuma küçük bir düz başlı tornavida sokun ve çevirin

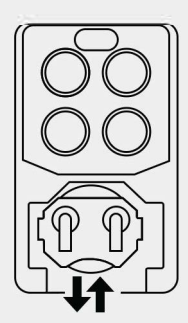

## **Pili Değiştir**

Eski pili gösterildiği gibi çıkarın ve yeni bir CR2032 ile değiştirin.

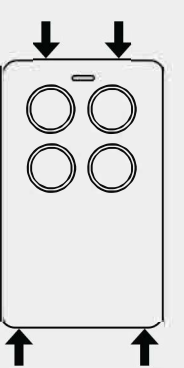

#### **Kapağı Yeniden Yerleştirin**

önce kapağı ana ünitenin üstüne yerleştirin ve ardından sıkıca bastırarak her iki alt köşeyi bastırın.

#### **Varsayılan Programlama(Kumanda Reset)**

*E*ğ*er 'infinity remote' daha önce bir sisteme tan*ı*t*ı*lm*ış*sa, ö*ğ*renilmesinden veya bir kontrol paneline yeniden ö*ğ*renilmesinden önce varsay*ı*lan duruma getirilmesi gerekir.*

- Varsayılan olarak: Düğme 1'e (Şekil 1'de gösterilmiştir) basın ve **basılı tutun ve LED sabit kırmızı gösterecektir**
- • Sabit **kı**rm**ı**z**ı** LED söner sönmez, 1. butonu basılı tutarken 2. buttana, ardından 4. ve ardından 3. butona hızlı bir şekilde basın
- • Son tuşa (Tuş 3) bastıktan sonra, varsayılanın başarıyla tamamlandığını onaylamak için ye**ş**il bir LED görüntülenmelidir.

**Şekil 1** 

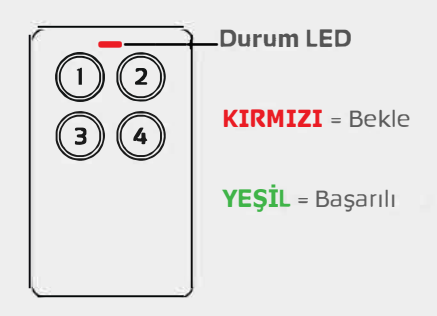

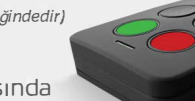

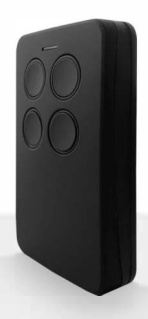

### Kumondo Tonıtım (kontrol paneli kurulum kılavuzuna bakın, çok gelişmiş programlama için)

ESL kontrol panelleri, kablosuz uzaktan kumandaların öğrenimini ve işlevini basitleştirmek için önceden yapılandırılmış kullanıcı yuvalarına sahiptir. Bunlar, aşağıdaki 'Önceden Yapılandırılmış Kullanıcı Yuvaları' tablosunda gösterildiği gibi 21 ila 60 arasındaki kullanıcılardan bulunur:

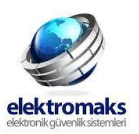

- Devam etmeden önce kurulumcu programlama modunda. (Varsayılan PROG 000000 ENTER) olduğundan emin olun.
- PrOG 18 ENT.'a, ardından tanıtmak istediğiniz Kullanıcı Numarasına ve ardından ENT.'a basın. Sonraki tuşlama da Reypad bip seslerini başlatmak için tekrar ENT TUŞU na basın. sistemin bir uzaktan kumanda tuşunu öğrenmesini beklediğini bildirir.
- Tanıtmak istediğiniz uzaktan kumanda düğmesine basın ve Reypad, başarılı bir öğrenmeyi belirten çift bip sesini ikaz vermeli ve sonra durdurmalıdır.
- Başka bir buttan öğrenmek için, sonraki veya önceki kullanıcı yuvasına gitmek için Tuş takımındaki sağ veya sol oklara basın,ardından ENTER'a basın veya kurulumcu programlamadan çıkmak için Prog a ve ardından ENTER'a basın.

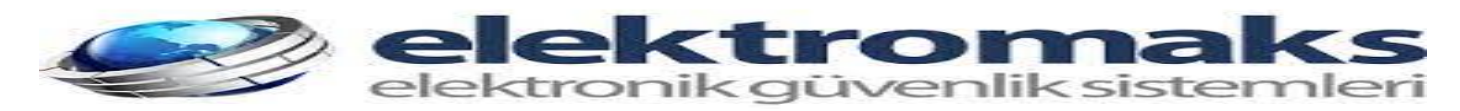

**•ÖRNEK**

**Panel programlama moduna girilir(Prog 000000 enter)** 

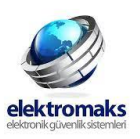

Program 18 enter 21 enter -enter sağ üst köşe 2 nulu tuşa basılır. Keypad çift bipleme ile onaylayıp biplemeyi *keserse tu*<sup>ş</sup> *tan*ı*t*ı*lm*ış*t*ı*r.*

Bu tonıtılon tuş kurmo tuşudur. Devomındo progrom 18 enter 22 enter-enter kumondo 1 nolu tuşo bosılır. Bu tuş çözme tuşudur. Keypod onoylodığındo devom edilir. Progrom 18 enter 23 enter-enter 3 nolu tuşo bosılır **keypad çift bip yaparsa onaylanır.Bu tuş Stay kurulum tuşudur. Devamında P18 enter 24 enter-enter 4 nolu tuşa basılır ve keypad çift bip ile onaylar. 1.kumanda Tanıtım işlemi Bitti.**

**2. Kumanda için P18 enter 25 enter dan başlayarak 28 enter da son bulur.**

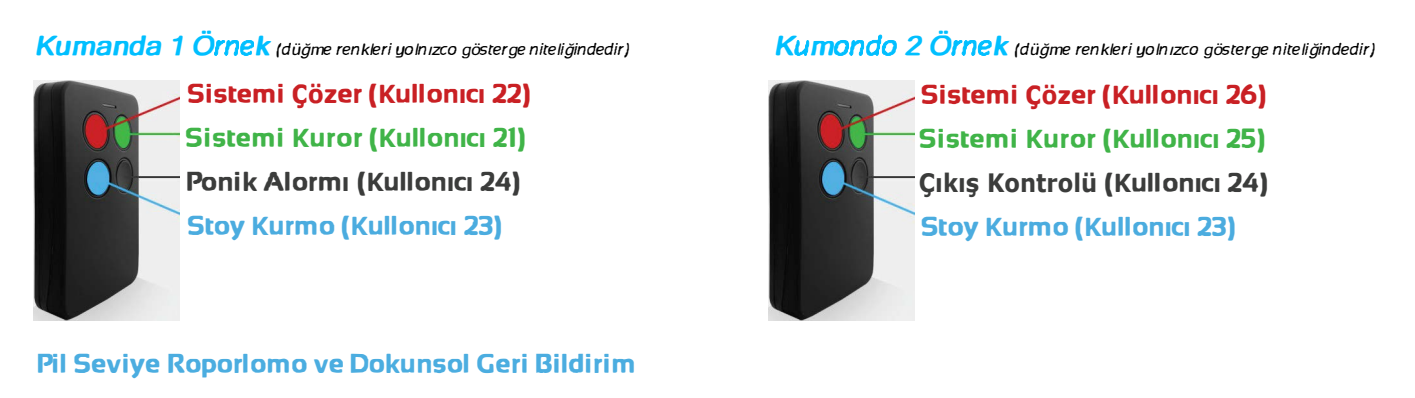

• P 7 E, düşük pil bildirimini etkinleştirmek ve uzaktan kumandanın düzgün çalışması için 1(bir) seçeneğine (FreelinR) ayarlanmalıdır\_ Bu her tuş için yapılmalıdır. Örneğin ; prog 7 enter 21 enter 1 i işaretle enter. • Uzaktan kumandanın güç tasarrufu moduna girmesi nedeniyle pilin zayıf olduğu bildirildiğinde dokunsal geribildirim devre dışı bırakılır.

• Düşük pil, 2,2 V ve altında gösterilecektir.

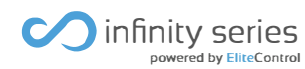